#### STRUCTURED QUERY LANGUAGE

Vincenzo Calabrò

# **Linguaggi per basi di dati**

#### **Possibili classificazioni:**

- formali o programmativi
- procedurali o dichiarativi

#### **Algebra**

- formale
- procedurale

#### **SQL**

- programmativo
- dichiarativo

#### **Linguaggio di riferimento per basi di dati relazionali**

• originariamente acronimo di Structured Query Language, ora considerato nome proprio

- storia:
	- prima proposta: linguaggio di interrogazione di System R (IBM Research 1974)
	- prima implementazione commerciale: SQL/DS (IBM 1981)

### **Standardizzazione di SQL**

- 1983: standard de facto
- 1986: prima versione ufficiale (SQL-1)
- 1989: revisione ad SQL-1 (SQL-89)
- 1992: seconda versione (SQL-2 o SQL-92)
- 1999: terza versione (SQL-3 o SQL:1999)

Ci riferiremo a SQL-2 riferimento per i sistemi esistenti (SQL-3 ancora lontano dall'essere comunemente adottato)

#### **SQL-92**

#### **Distingue tre livelli**

- Entry SQL
	- equivalente a SQL-89
- Intermediate SQL
	- caratteristiche ritenute più importanti per le esigenze di mercato, offerto dalla maggior parte dei DBMS
- Full SQL
	- SQL-92, include tutte le funzioni avanzate che i sistemi stanno progressivamente aggiungendo

# **SQL nei sistemi commerciali**

La maggior parte dei sistemi è conforme a Entry SQL e offre estensioni proprietarie per le funzioni avanzate

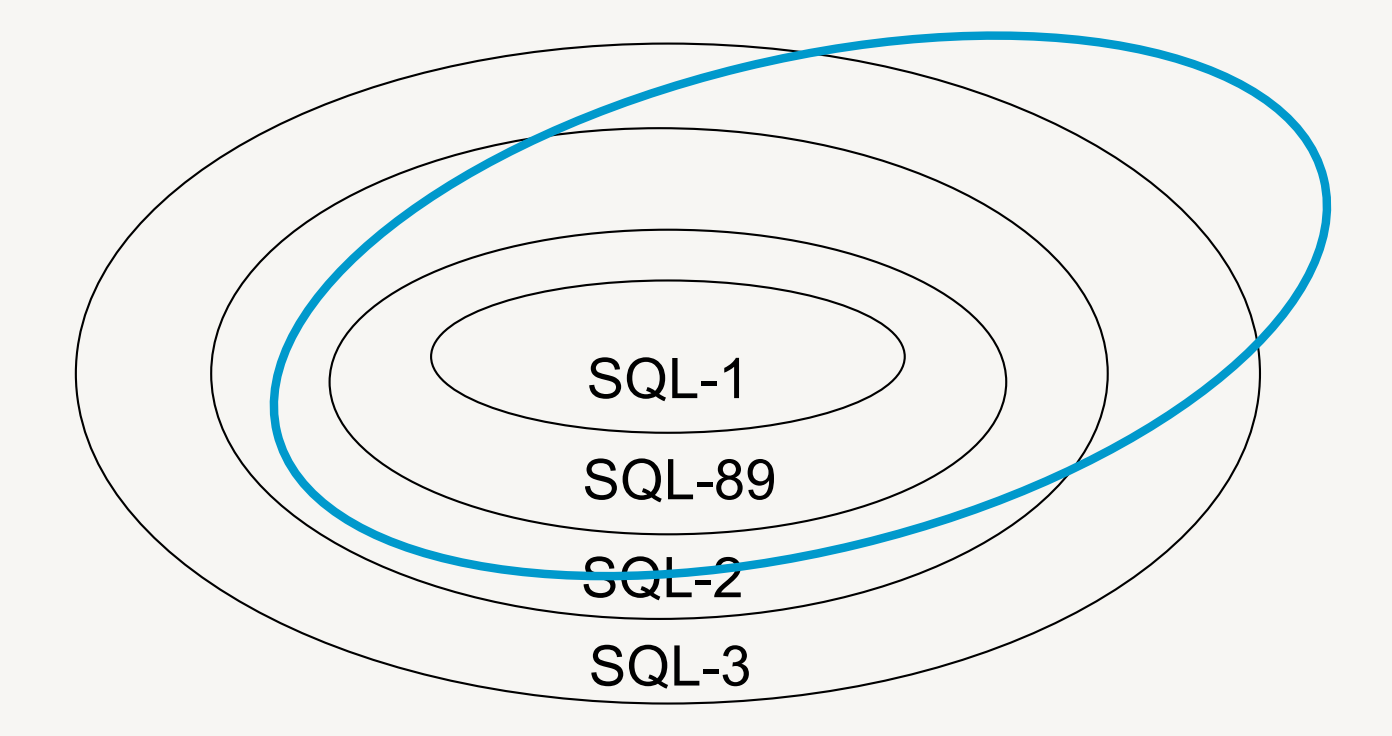

# **SQL: DDL e DML**

#### **Data Definition Language (DDL)**

- linguaggio di definizione
	- domini, tabelle, indici, autorizzazioni, viste, vincoli, procedure, trigger

#### **Data Manipulation Language (DML)**

- linguaggio di manipolazione
	- query
	- modifiche
	- comandi transazionali

### **Notazione**

Useremo la seguente notazione:

- *corsivo* per scrivere variabili
- courier per scrivere termini del linguaggio
- < > isolano un termine della sintassi
- [ ] termine all'interno è opzionale
- { } termine all'interno può ripetersi 0 o più volte
	- termini in alternativa

# **Domini**

#### **Specificano i valori ammissibili per gli attributi**

- Elementari, predefiniti dallo standard o built-in, includono:
	- caratteri
	- tipi numerici (esatti/approssimati)
	- data e ora (date, time, timestamp)
	- intervalli temporali
	- boolean (in SQL:1999)
	- blob, binary large object (in SQL:1999)
	- clob, character large object (in SQL:1999)
- Definiti dall'utente, sulla base di altri domini

# **Domini definiti dall**'**utente** (1)

create domain *NomeDominio* as *TipoDiDato* [*ValoreDiDefault*] [*Vincoli*]

- *NomeDominio:* nome da dare al dominio
- *TipoDiDato:* dominio su cui costruiamo
- *ValoreDiDefault:* da assumere se nulla è specificato
- *Vincoli:* condizioni che i valori del dominio devono rispettare

# **Domini definiti dall**'**utente** (2)

*ValoreDiDefault:*

default <*ValoreGenerico |* user *|* null >

- *ValoreGenerico:* qualsiasi valore compatibile con
	- il dominio
- user: login dell'utente che effettua il comando
- null: valore nullo, polimorfico:
	- esiste ma non noto (es., data di nascita)
	- non esiste (es., num patente per un minorenne)
	- non si sa (es., num patente per un maggiorenne)

# **Domini definiti dall**'**utente: esempi**

create domain PrezzoQuotidiani as decimal(2) default 1.00 not null

create domain OreLezione as smallint default 48

### **Schemi**

create schema [*NomeSchema*] [ [authorization] *Autorizzazione*] {*DefElementoSchema}*

- *NomeSchema*, nome dello schema
- *Autorizzazione*, nome dell'utente proprietario
- *DefElementoSchema*, definizione di elementi nello schema
	- domini, tabelle, indici, asserzioni, viste, privilegi, …

### **Tabelle**

#### create table *NomeTabella*

( *NomeAttributo Dominio* [*ValoreDiDefault*] [*Vincoli*] {, *NomeAttributo Dominio* [*ValoreDiDefault*] [*Vincoli*]} {*AltriVincoli}* )

- *Vincoli*:
	- intra-relazionali
	- inter-relazionali

## **Vincoli intra-relazionali**

#### **Coinvolgono una relazione, devono essere verificati da ogni istanza della relazione**

- not null (su un singolo attributo)
- unique, permette la definizione di chiavi candidate
	- per un solo attributo, unique dopo il dominio
	- per più attributi: unique(*Attributo* {, *Attributo*})
- primary key, definisce la chiave primaria (implica unique e not null)
- check, specifica vincoli

# **Vincoli intra-relazionali: esempi** (1)

• Ogni coppia (Nome, Cognome) identifica univocamente una tupla

> Nome character(20) not null Cognome character(20) not null, unique(Nome,Cognome)

• Il nome o il cognome singolarmente identificano univocamente una tupla

Nome character(20) not null unique Cognome character(20) not null unique

# **Vincoli intra-relazionali: esempi** (2)

create table Studenti

( Matr char(6) primary key, Cognome varchar(30) not null, Nome varchar(30) not null, CdL char(5) not null)

```
create table Corsi
```
( Codice char(6) primary key, Titolo varchar(30) not null unique, Cognome varchar(20),

Nome varchar(20))

## **Vincoli inter-relazionali**

#### **Coinvolgono più relazioni, devono essere verificati da ogni istanza delle relazioni**

- check, vincoli generici
- references e foreign key, integrità referenziale
	- per un solo attributo, references dopo il dominio
	- per più attributi: foreign key(*Attributo* {, *Attributo*}) references …

si possono associare delle politiche di reazione ai vincoli di integrità referenziale

# **Vincoli inter-relazionali: esempi** (1)

```
create table Docenti 
  Cognome varchar(20),
  Nome varchar(20),
  Dip varchar(30),
  primary key (Cognome,Nome))
```

```
create table Corsi
( Codice char(6) primary key,
  Titolo varchar(30) not null unique,
  Cognome varchar(20),
  Nome varchar(20),
   foreign key (Cognome, Nome)
     references Docenti (Cognome, Nome))
```
### **Vincoli inter-relazionali: esempi** (2)

```
create table Esami
( Matr char(6) references 
Studenti(Matr),
  Cod-corso char(6) references
Corsi(Codice),
  Data date not null,
  Voto smallint not null,
  primary key (Matr,Cod-corso))
```
# **Integrità referenziale**

#### **I vincoli possono essere violati a seguito di:**

- operazioni sulla tabella interna (che referenzia)
	- aggiunta/modifica di tuple (che non hanno corrispondenza in una tabella esterna)
	- nel caso di violazione il sistema rifiuta l'operazione
- operazioni sulla tabella esterna (referenziata)
	- cancellazione/modifica di tuple (che sono correntemente referenziate da qualche tabella)
	- SQL permette di specificare la politica di reazione nel caso di violazione

# **Integrità referenziale: politiche di reazione**

on <delete|update> <cascade|set null|set default|no action>

- cascade: propaga la modifica/cancellazione
- set null: mette a null l'attributo che rimarrebbe pendente
- set default: mette al valore di default l'attributo che rimarrebbe pendente
- no action: impedisce la modifica/cancellazione

### **Politiche di reazione: esempi** (1)

create table Esami Matr char(6) references Studenti(Matr) on delete cascade on update cascade, Cod-corso char(6) references Corsi(Codice) on delete no action on update no action, Data date not null, Voto smallint not null, primary key (Matr,Cod-corso))

# **Politiche di reazione: esempi** (2)

STUDENTI(Matr,Cognome,Nome,CdL) ESAMI(Matr,Cod-corso,Data,Voto)

Cosa succede agli esami di uno studente se si cancella uno studente?

- cascade: si cancellano
- set null: si pone a null la matricola (violerebbe non nullità di chiave)
- set default: si pone al valore di default la matricola
- no action: si impedisce la cancellazione dello studente

# **Politiche di reazione: esempi** (3)

STUDENTI(Matr,Cognome,Nome,CdL) ESAMI(Matr,Cod-corso,Data,Voto)

Cosa succede agli esami di uno studente se si modifica la matricola dello studente (nella tabella Studenti)?

- cascade: si modifica la matricola degli esami
- set null: si pone a null la matricola (violerebbe non nullità di chiave)
- set default: si pone al valore di default la matricola
- no action: si impedisce la modifica dello studente www.vincenzocalabro.it 25

# **Modifiche agli schemi**

**Permettono di modificare definizioni di elementi dello schema precedentemente introdotti**

- alter, per modificare domini e schemi di tabelle
	- se si aggiunge un nuovo vincolo questo deve essere soddisfatto dai dati già presenti
- drop, per rimuovere elementi dallo schema della base di dati

### **Alter**

#### alter domain *NomeDominio <* set default *ValoreDiDefault* | drop default | add constraint *DefVincolo* | drop constraint *NomeVincolo >*

alter table *NomeTabella <* alter column *NomeAttributo <*set default *ValoreDiDefault* |drop default*>* | add constraint *DefVincolo* | drop constraint *NomeVincolo |* add column *DefAttributo* | drop column *NomeAttributo >* www.vincenzocalabro.it 27

### **Alter: esempi**

#### alter domain PrezzoQuotidiani set default 1.20

alter table Esami add column Sessione smallint

### **Drop**

drop *<* schema | domain | table | view | assertion *> NomeElemento*  [ restrict | cascade ]

- restrict: il comando non deve essere eseguito in presenza di oggetti non vuoti o utilizzati (è il default)
- cascade: se si rimuove un oggetto non vuoto o referenziato tutti quelli che contiene o si riferiscono vengono rimossi
	- se si rimuove un dominio *D* gli attributi che lo utilizzavano vengono riferiti al dominio elementare su cui *D* era stato definito

# **Cataloghi relazionali**

#### **Catalogo: dizionario dei dati, che descrive la struttura degli elementi della base di dati**

- basato su una struttura relazionale (riflessività)
- due livelli:
	- Definition\_Schema: tabelle che contengono la descrizione di tutte le strutture della base di dati
		- § non vincolante
	- Information\_Schema: composto da viste sul Definition\_Schema
		- § vincolante

#### **Linguaggio dichiarativo**

• l'utente specifica l'informazione che vuole ritrovare, non la procedura per estrarla

- le interrogazioni vengono tradotte dall'ottimizzatore all'interno del DBMS
	- il programmatore si focalizza sulla leggibilità, non sull'efficienza

## **Interrogazioni semplici** (1)

select *ListaAttributi* from *ListaTabelle* [where *Condizione*]

> – ritorna la *ListaAttributi* nel prodotto cartesiano di *ListaTabelle* per le tuple che soddisfano la *Condizione*

Equivale (**a meno di duplicati**) a

 $\Pi$  istaAttributi</sub> ( $\sigma$ <sub>Condizione</sub>  $T_1 \times T_2 \times ... \times T_n$ )

– *T1*, *T2* , … , *Tn* sono le tabelle in *ListaTabelle*

# **Interrogazioni semplici** (2)

select *AttrEspr* [[as] *Alias*] {, *AttrEspr* [[as] *Alias*]} from *Tabella* [[as] *Alias*] {, *Tabella* [[as] *Alias*]} [where *Condizione*]

#### **Esempio**

#### STUDENTI(Matr,Cognome,Nome,CdL)

• select Cognome, Nome, CdL as CorsoDiLaurea from Studenti where  $\text{Matr}=\text{123456}$ 

### **Clausola select**

#### *AttrEspr:*

- carattere speciale \* include tutti gli attributi
	- select \*
- può anche essere una formula
	- es., select Tasse/12 as TasseMensili
- se preceduta da distinct elimina i duplicati (altrimenti mantenuti da SQL, all default)
	- es., select distinct CdL as CorsiDiLaurea
	- es., select distinct Cognome, Nome
	- es., select all CdL

### **Clausola from**

#### *ListaTabelle*

• lista le tabelle da unire in prodotto cartesiano, ognuna delle quali può essere ridenominata

– es., from Studenti as S, Esami as E

- SQL-92 permette la specifica del join nella clausola from
	- es., from Studenti join Esami on Studenti.Matr=Esami.Matr

#### **Clausola where**

#### *Condizione*

- espressione booleana di predicati semplici, come in algebra
- alcuni predicati aggiuntivi
	- $-$  like, confronto di stringhe es., Corsi.Titolo like 'Basi%' Matr like '12 45 '
	- between, confronto di date

es., Esami.Data between 1-1-2005 and 31-12-2005
# **Interrogazioni semplici: esempi**

STUDENTI(Matr,Cognome,Nome,CdL) ESAMI(Matr,Cod-corso,Data,Voto)

- select \* from Studenti where CdL='SSRI'or CdL='SSRIonline'
- select distinct Data from Esami where Voto=30
- select distinct Cognome, Nome from Studenti,Esami where Studenti.Matr=Esami.Matr and Voto=30

# **Valori nulli nelle interrogazioni**

#### NULL, valore polimorfo

- esiste ma non noto (es., data di nascita)
- non esiste (es., numero patente per un minorenne)
- non si sa (es., numero patente per un maggiorenne)

#### **SQL-89, logica a due valori**

• confronto con NULL restituisce false

#### **SQL-2, logica a tre valori**

- confronto con NULL restituisce unknown
- per verifica su valori nulli:
	- *Attributo* is [not] null

#### **Logica a tre valori**

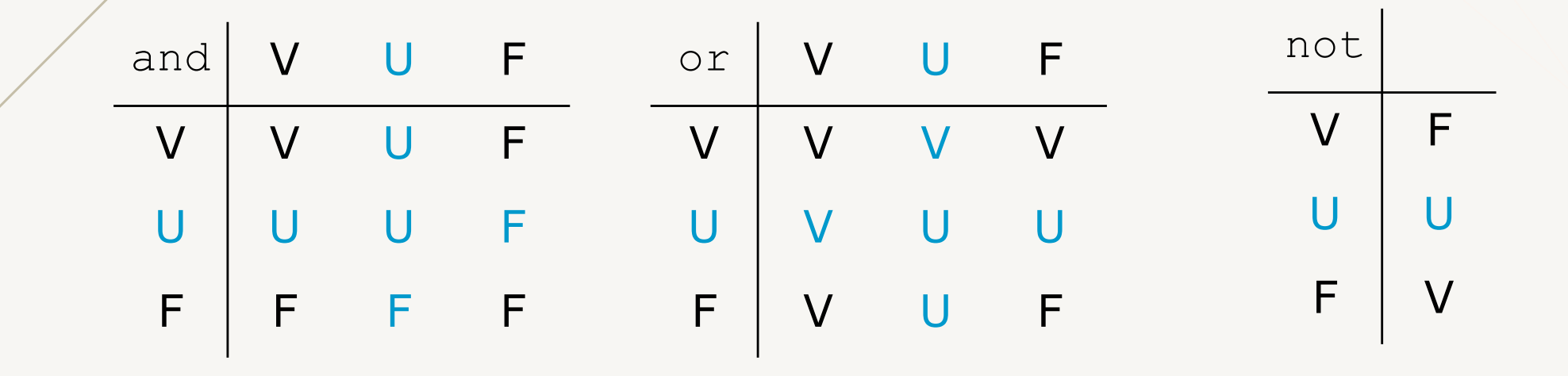

- SQL ritorna solo le tuple per cui la condizione è Vera
- la differenza fra logica a due e tre valori emerge in presenza di espressioni complicate

# **Valori nulli nelle interrogazioni: esempio**

STUDENTI(Matr,Cognome,Nome,CdL)

- select \* from Studenti where CdL='SSRI'or CdL<>'SSRI'
- è equivalente a
- select \* from Studenti where CdL is not null

# **Join** (1)

SQL-92: permette di rappresentare i join esplicitandoli nella clausola from

select *AttrEspr* [[as] *Alias*] {, *AttrEspr* [[as] *Alias*]} from *Tabella* [[as] *Alias*] { [*TipoJoin* [join] *Tabella* [[as]*Alias*] on *CondizioneJoin* } [where *AltraCondizione*]

- *TipoJoin*:
	- inner, default (theta join)
	- right [outer]
	- left [outer]
	- full [outer]
	- natural, implementato raramente www.vincenzocalabro.it 41

## **Join** (2)

STUDENTI(Matr,Cognome,Nome,CdL) ESAMI(Matr,Cod-corso,Data,Voto)

• select S.Matr, Cognome, Nome from Studenti as S join Esami as E on S.Matr=E.Matr where Voto=30

è equivalente a

• select S.Matr, Cognome, Nome from Studenti as S, Esami as E where S.Matr=E.Matr and Voto=30

## **Join** (3)

STUDENTI(Matr,Cognome,Nome,CdL) ESAMI(Matr,Cod-corso,Data,Voto)

- select S.Matr, Cognome, Nome from Studenti as S join Esami as E on S.Matr=E.Matr
- select S.Matr, Cognome, Nome, Cod-corso,Voto from Studenti as S join Esami as E on S.Matr=E.Matr

(Se uno studente non ha esami non compare nel risultato!)

## **Outer Join**

Permettono di mantenere le tuple di una tabella anche se non hanno corrispondenza nell'altra (concatenandole con valori nulli)

- right [outer]
	- mantiene le tuple della tabella di destra
- left [outer]
	- mantiene le tuple della tabella di sinistra
- full [outer]
	- mantiene le tuple di entrambe le tabelle

## **Outer Join: esempi**

STUDENTI(Matr,Cognome,Nome,CdL) ESAMI(Matr,Cod-corso,Data,Voto) CORSI(Codice,Titolo,Docente)

- seleziona *tutti* gli studenti con l'eventuale elenco degli esami (cod-corso e voto) select S.\*,Cod-corso,Voto from Studenti as S leftjoin Esami as E on S.Matr=E.Matr
- seleziona *tutti* i corsi (codice e titolo) con l'eventuale elenco delle matricole degli studenti che hanno fatto l'esame select Codice, Titolo, Matr from Esami rightjoin Corsi on Cod-corso=Codice

## **Uso di variabili**

#### **SQL permette di specificare alias per le tabelle da interrogare**

- possono essere utilizzate come variabili
	- distinguere diverse occorrenze di una stessa tabella
	- query nidificate

# **Uso di variabili: esempio**

IMPIEGATI(Matr,Cognome,Nome,Dip,Matr-manager)

• elenca gli impiegati del dipartimento A indicando anche Cognome e Nome del loro manager (se esiste)

```
select I1.*, I2. Cognome, I2. Nome
from Impiegati as I1 leftjoin Impiegati as 
T<sub>2</sub>
```

```
on I1.Matr-manager=I2.Matr
where I1.Dip='A'
```
## **Interrogazioni complesse**

#### **Interrogazioni:**

- con ordinamento
- con aggregazioni
- con raggruppamento
- insiemistiche
- nidificate
- con funzioni scalari

#### **Ordinamento**

orderby *AttrDiOrdinamento* [asc | desc] {, *AttrDiOrdinamento* [asc | desc]}

Ordina le righe in ordine ascendente (asc default) o discendente (desc) degli attributi specificati

#### **Ordinamento: esempio**

STUDENTI(Matr,Cognome,Nome,CdL) ESAMI(Matr,Cod-corso,Data,Voto)

• elenca gli studenti di SSRIonline che hanno fatto esami, in ordine ascendente di matricola e, per ognuno, indicando gli esami in ordine discendente di voto

```
select S.Matr, Cognome, Nome, Cod-corso, Voto
from Studenti as S join Esami as E 
  on S.Matr=E.Matr
where CdL='SSRIonline'
order by S.Matr, Voto desc
```
### **Funzioni aggregate**

• Importante estensione rispetto all'algebra

- SQL-2 offre cinque operatori aggregati:
	- count, cardinalità
	- sum, sommatoria
	- max, massimo
	- min, minimo
	- $-$  avg, media

#### **Count**

#### count (< \*| [distinct | all] *ListaAttributi* >)

Restituisce il numero di righe (\*) o valori degli *ListaAttributi*

- distinct considera i valori diversi
- all considera i valori non nulli (default)

#### **Count: esempio**

STUDENTI(Matr,Cognome,Nome,CdL) ESAMI(Matr,Cod-corso,Data,Voto)

• calcola il numero di studenti iscritti a SSRIonline

```
select count(*)
from Studenti 
where CdL='SSRIonline'
```
• calcola il numero di studenti che hanno fatto almeno un esame

```
select count(distinct Matr)
from Esami
```
#### **Sum, max, min, avg**

<sum|max|min|avg> ( [distinct|all] *AttrEspr* )

calcola il risultato dell'operazione su *AttrEspr*

- distinct valori diversi, considera una sola volta ciascun valore
	- utile solo per le funzioni sum e avg
- all valori non nulli (default)

## **Sum, max, min, avg: esempi** (1)

ESAMI(Matr,Cod-corso,Data,Voto)

• calcola il voto più alto e più basso dell'esame di Basidati, il cui codice è BD

select max(Voto) as Alto, min(Voto) as Basso from Esami where Cod-corso= 'BD'

• calcola la media dei voti della matricola 123456

```
select avg(Voto)as MediaVoti
from Esami 
where \text{Matr} = \text{123456}
```
# **Sum, max, min, avg: esempi** (2)

ESAMI(Matr,Cod-corso,Data,Voto)

• Query scorretta!

select Matr, max(Voto) from Esami where Cod-corso= 'BD'

La target list deve essere omogenea

#### **Raggruppamento**

Si possono applicare operatori aggregati a sottoinsiemi di righe

• clausole:

- group by, raggruppamento (group by *ListaAttributi*)

- having, selezione dei gruppi (having *Condizione*)

#### **Raggruppamento: esempi** (1)

ESAMI(Matr,Cod-corso,Data,Voto)

• calcola per ogni studente la media dei voti degli esami nel 2005

```
select Matr, avg(Voto) as MediaVoti
from Esami 
where Data between 1-1-2005 and 31-12-2005 
group by Matr
```
• calcola, per ogni studente che ha fatto almeno tre esami, la media dei voti

```
select Matr, avg(Voto) as MediaVoti
from Esami 
group by Matr
having count(*) >= \frac{3}{\text{www.vincenzocalabro.it}} 58
```
## **Raggruppamento : esempi** (2)

Nelle interrogazioni con group by, la target list non può contenere attributi che non siano elencati nella clausola group by

#### **Esempio**

• Query scorretta!

select Cod-corso, Data, avg (Voto) as MediaVoti from Esami group by Cod-corso

#### **Raggruppamento: esempi** (3)

• Query scorretta!

```
select S.Matr, Cognome, Nome,
       avg(Voto) as MediaVoti
from Esami as E join Studenti as S 
  on S.Matr=E.Matr 
group by S.Matr
```
#### • Query corretta

```
select S.Matr, Cognome, Nome,
       avg(Voto)as MediaVoti
from Esami as E join Studenti as S 
        on S.Matr=E.Matr 
group by S.Matr, Cognome, Nome
```
# **Where o having?**

Soltanto i predicati che richiedono la valutazione di funzioni aggregate dovrebbero comparire nella clausola having

#### **Esempio**

ESAMI(Matr,Cod-corso,Data,Voto)

• trova i corsi in cui la media dei voti assegnati nel 2005 è maggiore di 25

```
select Cod-corso
from Esami 
where Data between 1-1-2005 and 31-12-2005 
group by Cod-corso
having avg(Voto) > 25
```
## **Raggruppamento e ordinamento: esempio**

ESAMI(Matr,Cod-corso,Data,Voto)

• trova i corsi e la media dei voti, per i corsi in cui il numero di esami è maggiore di 3; ordina il risultato in ordine decrescente di media

```
select Cod-corso, avg(Voto) 
from Esami 
group by Cod-corso
having count (*) > 3
order by avg(Voto) desc
```
## **Insiemistiche** (1)

#### *SelectSQL* {<union | intersect | except> [all] *SelectSQL*}

- combina il risultato di due interrogazioni:
	- union, unione
	- intersect, intersezione
	- except, differenza
- per default elimina i duplicati
	- $-$  all, per mantenere i duplicati

### **Insiemistiche** (2)

**Gli operandi devono avere attributi in ugual numero e con domini compatibili**

- la corrispondenza fra gli attributi si basa sulla posizione, non sul nome
- usualmente il risultato prende i nomi degli attributi del primo operando

## **Insiemistiche: esempio** (1)

STUDENTI(Matr,Cognome,Nome,CdL) ESAMI(Matr,Cod-corso,Data,Voto)

• trova le matricole degli studenti iscritti a SSRIonline che non hanno fatto neanche un esame

```
select Matr 
from Studenti 
where CdL='SSRIonline'
  except
select Matr 
from Esami
```
## **Insiemistiche: esempio** (2)

STUDENTI(Matr,Cognome,Nome,CdL) ESAMI(Matr,Cod-corso,Data,Voto) CORSI(Codice,Titolo,Docente)

• trova le matricole degli studenti iscritti a SSRIonline che hanno fatto Basidati

select Matr from Studenti where CdL='SSRIonline' intersect select Matr from Esami join Corsi on Cod-corso=Codice where Titolo='Basidati'

# **Interrogazioni nidificate** (1)

Nella clausola where possono comparire predicati che:

- confrontano un attributo (o un'espressione sugli attributi) con il risultato di una query SQL
- usano il quantificatore esistenziale  $(\exists)$  sul risultato di una query

L'interrogazione che compare nella clausola where è chiamata interrogazione nidificata

# **Interrogazioni nidificate** (2)

Confrontano un attributo (o un'espressione sugli attributi) con il risultato di una query SQL

*ValScalare* <*Operator* [any|all] | [not] in> *SelectSQL*

- *ValScalare*: valore scalare o attributo con valore scalare
- *Operator*: uno qualsiasi tra =,  $\langle \rangle$ ,  $\langle$ , = $\langle$ ,  $\rangle$ ,  $\rangle$ =
- any, il predicato è vero se almeno una tupla restituita da *SelectSQL* soddisfa il confronto
- all, il predicato è vero se tutte le tuple restituite da *SelectSQL* soddisfano il confronto
- $\bullet$  in, equivalente a =any
- not in, equivalente a  $\langle \rangle$  all

# **Interrogazioni nidificate** (3)

Usano il quantificatore esistenziale  $(\exists)$  sul risultato di una query

[not] exists *SelectStarSQL*

• *SelectStarSQL*: query della forma select \*

Spesso utilizzate con passaggio di variabili fra le interrogazioni

# **Interrogazioni nidificate: esempio** (1)

STUDENTI(Matr,Cognome,Nome,CdL) ESAMI(Matr,Cod-corso,Data,Voto)

• trova cognome e nome degli studenti che hanno preso almeno un 28 o un 30

```
select Cognome, Nome
from Studenti 
where Matr = any (select Matr
                     from Esami
                     where Voto=28 or Voto=30)
```
 $=$  any poteva anche essere scritto come in

# **Interrogazioni nidificate: esempio** (2)

STUDENTI(Matr,Cognome,Nome,CdL) ESAMI(Matr,Cod-corso,Data,Voto)

• trova cognome e nome degli studenti che non hanno mai preso 30

```
select Cognome, Nome
from Studenti 
where Matr <> all (select Matr
                      from Esami
                      where Voto=30)
```
<> all poteva anche essere scritto come not in

# **Interrogazioni nidificate: esempio** (3)

STUDENTI(Matr,Cognome,Nome,CdL) ESAMI(Matr,Cod-corso,Data,Voto) CORSI(Codice,Titolo,Docente)

• trova cognome e nome degli studenti che hanno fatto almeno un esame con il docente Rossi

```
select Cognome, Nome
from Studenti 
where Matr in
      (select Matr
       from Esami
       where Cod-corso in
              (select Codice
               from Corsi
               where Docente='Rossi'))
```
# **Interrogazioni nidificate: esempio** (4)

STUDENTI(Matr,Cognome,Nome,CdL)

• trova tutti gli studenti che hanno degli omonimi

```
select *
from Studenti as S1 
where (Nome, Cognome) in
      (select Nome,Cognome
       from Studenti as S2
       where S1.Matr <> S2.Matr)
```
- trova tutti gli studenti che non hanno degli omonimi
	- come sopra ma con not in

# **Interrogazioni nidificate: esempio** (5)

ESAMI(Matr,Cod-corso,Data,Voto)

• trova la matricola degli studenti che hanno preso il voto più alto

```
select Matr
from Esami 
where Voto = (select max(Voto)
                 from Esami)
```
#### oppure

select Matr from Esami where Voto >= all (select Voto from Esami)

# **Interrogazioni nidificate: esempio** (6)

ESAMI(Matr,Cod-corso,Data,Voto)

• trova la matricola degli studenti che hanno fatto più di un esame in uno stesso giorno

```
select Matr
from Esami as E1
where exists
      (select *
       from Esami as E2
       where E1. Matr = E2. Matr and
              E1. Data = E2. Data and
              E1.Cod-corso <> E2.Cod-corso)
```
# **Interrogazioni nidificate: esempio** (7)

STUDENTI(Matr,Cognome,Nome,CdL)

• trova tutti gli studenti che hanno degli omonimi (soluzione alternativa)

```
select *
from Studenti as S1 
where exists
       (select *
        from Studenti as S2
        where S1.Cognome = S2.Cognome and
               S1.Nome = S2.Nome and
               S1.Matr \langle \rangle S2.Matr)
```
• trova tutti gli studenti che non hanno degli omonimi

 $-$  come sopra ma  $QQD_{\text{W}}$  and  $QQD_{\text{S}}$  exists  $\frac{1}{76}$ 

# **Interrogazioni nidificate: limiti**

- le interrogazioni nidificate non possono contenere operatori insiemistici
	- operatori insiemistici si applicano solo a livello esterno
- regole di visibilità delle variabili
	- una variabile è visibile solo all'interno dell'interrogazione in cui è definita ed entro le sue eventuali nidificazioni
	- se il nome di una variabile è omesso si assume il riferimento alla variabile più vicina

# **Visibilità di variabili: esempio**

ESAMI(Matr,Cod-corso,Data,Voto)

• Query scorretta!

```
select * 
from Studenti 
where Matr in (select Matr
                   from Esami as E1
                  where Voto=28)
   or Matr in (select Matr
                  from Esami as E2
                  where E2. Matr = E1. Matr)
```
# **Funzioni scalari**

### **Previste dallo standard:**

- temporali (es., current\_date, current time)
- manipolazione di stringhe (es., char lenght)
- conversione di domini (cast)
- condizionali

### **Offerte da diverse implementazioni, ad esempio:**

- formattazione output
- funzioni matematiche (es., sqrt)
- funzioni di accesso ai servizi del SO www.vincenzocalabro.it **79**

# **Funzioni condizionali**

Non estendono il potere espressivo del linguaggio ma permettono di realizzare comandi in modo più compatto

- coalesce
- nullif
- case

### **Coalesce**

Ammette come argomento una sequenza di espressioni e restituisce il primo valore non<br>nullo

## **Esempio**

STUDENTI(Matr,Cognome,Nome,CdL)

• trova il CdL di ogni studente, utilizzando la stringa "non ins." nel caso non sia inserito

select Matr, Cognome, Nome, coalesce (CdL, 'non ins.') from Studenti

## **Nullif**

Richiede come argomento una espressione e un valore costante, restituisce

- null se l'espressione valuta pari al valore costante
- il valore dell'espressione altrimenti

### **Esempio**

ESAMI(Matr,Cod-corso,Data,Voto)

• trova gli esami, utilizzando il valore nullo nel caso il voto sia "ritirato"

select Matr, Cod-corso, Data, nullif(Voto, 'ritirato') from Esami

**Case**

Permette di specificare espressioni condizionali che generano i valori sulla base di generici predicati SQL

#### case when *Condizione* then *Espressione* { when *Condizione* then *Espressione*} else *Espressione* end

La funzione case permette di scrivere una medesima operazione (che considera valori diversi) con una sola istruzione

### **Case: esempio**

### ESAMI(Matr,Cod-corso,Data,Voto)

• trova gli esami convertendo i voti in fasce di punteggio (A,B,C)

```
select Matr, Cod-corso,
   case 
   when Voto < 24 then C'when Voto >= 24 and Voto < 27 then 'B'
   else 'A'
   end as Fascia
from Esami
```
## **Comandi di modifica**

#### **Istruzioni per**

- inserimento (insert)
- cancellazione (delete)
- modifica dei valori degli attributi (update)

Tutte le istruzioni operano su un insieme di tuple

### **Inserimento**

insert into *NomeTabella* [(*ListaAttributi* )] < values (*ListaDiValori*) | *SelectSQL* >

- *ListaAttributi* attributi da inserire:
	- quelli non specificati vengono messi a null
- *ListaDiValori* valori da inserire
- *SelectSQL* query che ritorna i valori da inserire

La corrispondenza fra gli attributi e i valori da inserire è posizionale

## **Inserimento: esempi**

STUDENTI(Matr,Cognome,Nome,CdL) STUDENTIESTERNI(Codice,Cognome,Nome)

```
insert into Studenti 
values ('123456', 'Rossi', 'Mario', 'SSRI')
```
insert into Studenti (Matr, Cognome, Nome) select \* from StudentiEsterni

## **Cancellazione**

### delete from *NomeTabella* [where *Condizione*]

- *Condizione*
	- come nelle interrogazioni
- se si omette la clausola where vengono cancellate tutte le tuple della tabella
	- rimane la tabella vuota (diverso da drop!)
- se è presente un vincolo di integrità referenziale con politica cascade può provocare cancellazioni in altre tabelle

## **Cancellazione: esempio**

STUDENTI(Matr,Cognome,Nome,CdL) ESAMI(Matr,Cod-corso,Data,Voto)

• cancella lo studente con matricola 123456

```
delete from Studenti 
where Matr='123456'
```
• cancella gli studenti che non hanno sostenuto esami

```
delete from Studenti 
where Matr not in (select Matr
                     from Esami)
```
# **Aggiornamento**

```
update NomeTabella set
Attributo = <Espressione | 
SelectSQL|null|default>
{, Attributo=<Espressione | 
SelectSQL|null|default>}
[where Condizione]
```
- *Condizione*
	- come nelle interrogazioni
- se si omette la clausola where vengono modificate tutte le tuple della tabella

## **Aggiornamento: esempio** (1)

ESAMI(Matr,Cod-corso,Data,Voto)

• aumenta di un punto (se possibile) il voto di tutti gli studenti che hanno fatto più di tre esami

```
update Esami 
set Voto = Voto+1
where Voto < 30 and Matr in (select Matr
                                   from Esami
                                   group by Matr
                                   having count (*) > 3)
```
## **Aggiornamento: esempio** (2)

ESAMI(Matr,Cod-corso,Data,Voto)

• aumenta (se possibile) di un punto i voti di Basidati (codice 'BD'), diminuisci (se possibile) di un punto i voti di Sistemi (codice 'SO')

```
update Esami 
set Voto =
  case 
  when (Cod-corso=
'BD' and Voto<30) then
    Voto+1
  when (Cod-corso=
'SO' and Voto>18) then
    Voto-1
  else Voto
  end
```
# **Vincoli di integrità generici**

• associati a una tabella o attributo check (*Condizione*)

• associati alla base di dati create assertion *NomeAsserzione* check (*Condizione*)

## **Check: esempio**

```
create table Corsi
( Codice char(6) primary key,
           check (Codice like 'F%'),
   Titolo varchar(30) not null unique,
   Cod-docente varchar(20) 
   check (3 > (select count (*)from Corsi as C
                 where \text{Cod-docente} = \text{C.Cod-docente})\big)
```
Definisce CORSI(Codice,Titolo,Cod-docente) con vincoli:

- il codice dei corsi deve cominciare per F
- ogni docente deve avere non più di due corsi

## **Asserzioni: esempio**

STUDENTI(Matr,Cognome,Nome,CdL) ESAMI(Matr,Cod-corso,Data,Voto)

deve esserci almeno un esame registrato per ogni studente

```
create assertion almeno-un-esame
check (0 = \text{select count}(\star))from Studenti 
              where Matr not in (select Matr
                                      from Esami))
```
# **Controllo dei vincoli** (1)

I vincoli definiti tramite clausola check o asserzione possono essere controllati in modo:

- immediato (immediate)
	- a seguito di ogni singola operazione
	- la loro violazione annulla l'operazione (rollback parziale)
- differito (deferred)
	- al termine delle transazioni
	- la loro violazione annulla l'intera transazione (rollback)

# **Controllo dei vincoli** (2)

Tutti i vincoli predefiniti (not null, unique, primary key, foreign key) sono controllati in modo immediato

È possibile cambiare il tipo di controllo (default immediate) associato ai vincoli definiti tramite check o asserzione

set constraints *NomeVincolo* [immediate|deferred ]

### **Esempio**

set constraints almeno-un-esame immediate

## **Viste**

Tabelle virtuali definite come interrogazioni su altre tabelle (di base o virtuali)

create view *NomeVista* [(*ListaAttributi*)] as *SelectSQL* [with [local | cascaded ] check option ]

- •check option: controlla che modifiche sulla vista non eliminino tuple dalla vista (soddisfare predicato di selezione). Se la vista è definita in termini di altre viste:
	- local: controllo solo sulla vista
	- cascaded: controllo anche sulle viste su cui è definita (default)

### **Viste: esempio**

STUDENTI(Matr,Cognome,Nome,CdL) ESAMI(Matr,Cod-corso,Data,Voto)

create view Esami05 as select \* from Esami where Data between 1-1-2005 and 31-12-2005

create view EsamiSSRI as select Esami.Matr, Cod-corso from Studenti join Esami on Studenti.Matr=Esami.Matr where CdL='SSRI'

# **Viste (su viste)**

Si possono definire viste su altre viste

• unico vincolo: non mutua dipendenza

### **Esempio**

#### Vista: ESAMI05(Matr,Cod-corso)

create view StudentiAttivi(Matr) as select Matr from Esami05

# **Viste e interrogazioni**

Le viste sono utili per formulare interrogazioni che:

- combinano e nidificano diversi operatori aggregati
- fanno uso sofisticato dell'operatore di unione

# **Viste e interrogazioni: esempio** (1)

STUDENTI(Matr,Cognome,Nome,CdL)

• trova il CdL con il maggior numero di studenti

```
select CdL 
from Studenti
group by CdL
having count (*) >= all (select count (*)from Studenti
                           group by CdL)
```
non è riconosciuta da tutti gli interpreti SQL

– non tutti gli interpreti permettono interrogazione nidificate nella clausola having

# **Viste e interrogazioni: esempio** (2)

### **Soluzione con viste:**

STUDENTI(Matr,Cognome,Nome,CdL)

• trova il CdL con il maggior numero di studenti

create view NumStudenti(CdL,numero) as select CdL, count (\*) from Studenti group by CdL

select CdL from NumStudenti where numero  $=$  (select max(numero) from NumStudenti)

# **Viste e interrogazioni: esempio** (3)

ESAMI(Matr,Cod-corso,Data,Voto)

• trova il numero medio di esami per ogni studente

### **Query scorretta!**

select avg(count(\*)) from Esami group by Matr

non si possono combinare in cascata operatori aggregati

# **Viste e interrogazioni: esempio** (4)

#### **Soluzione con viste:**

ESAMI(Matr,Cod-corso,Data,Voto)

• trova il numero medio di esami per ogni studente

```
create view NumEsami(Matr,numero) as
  select Matr,count(*) 
  from Esami
  group by Matr
```
select avg(numero) from NumEsami

# **Viste e aggiornamenti**

Viste definite su più tabelle possono avere ambiguità negli aggiornamenti

• la maggior parte dei sistemi commerciali ammette modifiche solo a viste definite su una singola tabella

• qualche sistema ammette modifiche solo a viste definite su una tabella e che ne contengano la chiave primaria

# **Viste e aggiornamenti: esempio** (1)

Aggiornamenti su una vista si propagano alla tabella su cui la vista è definita

### **Esempio**

ESAMI(Matr,Cod-corso,Data,Voto)

create view Esami05 as select \* from Esami where Data between 1-1-2005 and 31-12-2005

```
update Esami05 
set Voto = Voto + 1
where Voto < 25
```

```
si propaga sulla tabella Esami
```
# **Viste e aggiornamenti: esempio** (2)

CORSI(Codice,Titolo) ASSEGN(Codice-corso,Docente)

```
create view ListaDocCorsi(Docente,Titolo) as
   select Docente, Titolo 
   from Corsi join Assegn on Codice=Codice-corso
```

```
update ListaDocCorsi 
set Titolo = 'Basidati'
where Docente = 'Rossi'
```
### Modifica ambigua!

- il corso ha cambiato titolo?
- Rossi ha cambiato corso?
# **Autorizzazioni in SQL** (1)

SQL supporta una politica di tipo discrezionale (di tipo chiuso con ownership)

- politica discrezionale chiusa: solo le azioni esplicitamente permesse sono autorizzate
- ownership: il creatore di un oggetto ne è il proprietario e riceve sull'oggetto tutti i privilegi
	- per viste: ristretti a quelli che aveva sulle tabelle
- ogni elemento dello schema può essere protetto

# **Autorizzazioni in SQL** (2)

- Utente predefinito system rappresenta l'amministratore di sistema e ha pieno accesso a tutte le risorse
- Il proprietario di un oggetto può concedere privilegi sull'oggetto ad altri
	- se con grant option il ricevente potrà a sua volta garantire il privilegio ad altri

## **Autorizzazioni in SQL** (3)

Ogni autorizzazione è caratterizzata da:

- l'oggetto al quale l'autorizzazione è riferita
- l'azione alla quale l'autorizzazione è riferita
- il soggetto al quale viene concesso il privilegio
	- utente, ruolo, procedura, …
- l'utente che ha concesso il privilegio
	- –\_system per le autorizzazioni date al proprietario dal sistema
- flag che indica se vale o meno la grant option

# **Azioni in SQL** (1)

Azioni che possono comparire nelle autorizzazioni su tabelle:

- •select (tabella, attributi)
- •insert (tabella, attributi)
- •update (tabella, attributi)
- delete (tabella)
- trigger (tabella)
- references (tabella, attributi)
- •all privileges li riassume tutti

Esistono altri privilegi per i domini (es., usage) o le procedure (es., execute)

# **Azioni in SQL** (2)

references (tabella, attributi)

- permette che venga fatto riferimento alla risorsa nell'ambito della definizione dello schema di una tabella
	- utile perché le politiche di reazione dei vincoli di integrità referenziale possono avere effetti sulle tabelle esterne (es., no action può impedire operazioni sulla tabella esterna)

#### **Grant**

- Il proprietario di un oggetto può concedere ad altri autorizzazioni per privilegi sull'oggetto
- Le autorizzazioni possono essere concesse con la grant option:
	- un utente che ha l'autorizzazione per un privilegio su una risorsa con grant option può concedere l'autorizzazione per il privilegio sulla risorsa (e la grant option) ad altri

grant <*ListaPriv* | all privileges > on *Risorsa* to *ListaRiceventi* [with grant option]

#### **Grant: esempio**

#### Alice proprietario di STUDENTI

- **Alice:** grant select on Studenti to Bob with grant option
- **Bob:** grant select on Studenti to Carl with grant option
- Carl: grant select on Studenti to David

Grafo di autorizzazioni:

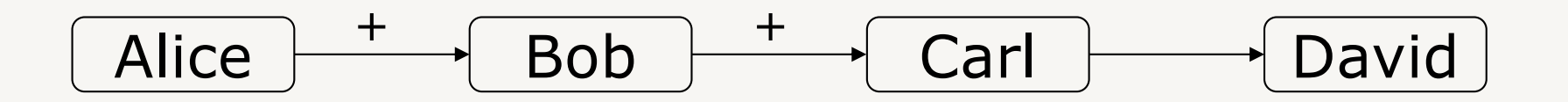

#### **Revoke**

- L'utente che ha concesso una autorizzazione può toglierla (revoke)
- Se l'utente a cui il privilegio è revocato aveva a sua volta concesso il privilegio ad altri e non ha altra autorizzazione per il privilegio con la grant option, le autorizzazioni da lui concesse rimarrebbero pendenti
- Due opzioni di revoca:
	- restrict: impedisce la revoca se ci sono autorizzazioni che rimarrebbero pendenti
	- cascade: propaga la revoca (cancellando ricorsivamente le autorizzazioni pendenti)

#### **Revoke: esempio**

revoke <*ListaPriv* | all privileges > on *Risorsa* from *ListaRiceventi* [restrict | cascade ]

#### **Esempi**

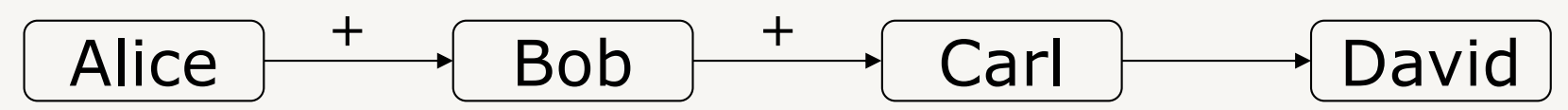

- **Alice:** revoke select on Studenti from Bob restrict non viene eseguita
- **Alice:** revoke select on Studenti from Bob cascade cancella anche le autorizzazioni di Carl e David

www.vincenzocalabro.it 117

#### **Autorizzazioni su viste**

SQL non permette di restringere le autorizzazioni sulla base di condizioni sul valore dei dati (es., select ristretto alle tuple degli studenti di SSRI)

- Autorizzazioni ristrette ai dati sono possibili tramite viste:
	- si definisce la vista (che specifica le condizioni)
	- si concedono privilegi sulla vista
	- l'esercizio del privilegio sulla vista non implica (e non necessita) il privilegio sulle tabelle sottostanti

#### **Autorizzazioni su viste: esempio**

STUDENTI(Matr,Cognome,Nome,CdL)

create view Studentissri as select \* from Studenti where CdL = 'SSRI'

grant select on Studentissri to Ellen

## **Ruoli**

SQL-3 ha introdotto il concetto di ruolo per le autorizzazioni

• ruolo: rappresenta un insieme di privilegi; attivando il ruolo un utente è abilitato ad esercitare i privilegi associati al ruolo

Notare differenza con gruppi

• gruppo: insieme di utenti; come membro di un gruppo un utente ha tutti i privilegi del gruppo – non possono essere attivati/disattivati a piacere

## **Grant e revoke di ruoli**

- Il creatore di un ruolo può concedere ad altri il ruolo (abilitandoli così ad attivare il ruolo)
- I ruoli possono essere concessi con admin option
	- equivale alla grant option delle autorizzazioni

grant *ListaRuoli* to *ListaRiceventi*  [with admin option]

• La revoca di ruoli può propagarsi ricorsivamente (come per le autorizzazioni)

revoke [admin option] *ListaRuoli* from *ListaRiceventi* [restrict | cascade] www.vincenzocalabro.it 121

SQL– Esercizi

#### **Interrogazione 1**

CELLULARE (Codice, CFUtente, Modello, Marca, Colore) ABBONAMENTO(Numero, CFUtente, Operatore,Tariffa) UTENTE(CF, Nome, Cognome, Città)

• determinare la tariffa minima applicata dall'operatore Vodafone

```
select min(Tariffa)
from Abbonamento 
where Operatore = 'Vodafone'
```
### **Interrogazione 2** (1)

CELLULARE (Codice, CFUtente, Modello, Marca, Colore) ABBONAMENTO(Numero, CFUtente, Operatore,Tariffa) UTENTE(CF, Nome, Cognome, Città)

• determinare nome e cognome degli utenti che possiedono un cellulare Nokia ed hanno un abbonamento Tim

```
select Nome, Cognome
from Utente, Abbonamento as A, Cellulare as C
where CF = A.CFUtente and CF = C.CFUtente and
       Operatore = 'Tim' and Marca = 'Nokia'
```
## **Interrogazione 2** (2)

CELLULARE (Codice, CFUtente, Modello, Marca, Colore) ABBONAMENTO(Numero, CFUtente, Operatore,Tariffa) UTENTE(CF, Nome, Cognome, Città)

• determinare nome e cognome degli utenti che possiedono un cellulare Nokia ed hanno un abbonamento Tim

```
select Nome, Cognome
from Utente join Abbonamento as A 
       on CF = A.CFUtente 
       join Cellulare as C on CF = C.CFUtente
where Operatore = 'Tim' and Marca = 'Nokia'
```
## **Interrogazione 2** (3)

CELLULARE (Codice, CFUtente, Modello, Marca, Colore) ABBONAMENTO(Numero, CFUtente, Operatore, Tariffa) UTENTE(CF, Nome, Cognome, Città)

• determinare nome e cognome degli utenti che possiedono un cellulare Nokia ed hanno un abbonamento Tim

```
select Nome, Cognome
from Utente 
where CF in (Select CFutente from Abbonamento
             where Operatore = Tim')
       and
       CF in (Select CFutente from Cellulare
             where Marca= 'Nokia')
```
## **Interrogazione 3** (1)

CELLULARE (Codice, CFUtente, Modello, Marca, Colore) ABBONAMENTO(Numero, CFUtente, Operatore, Tariffa) UTENTE(CF, Nome, Cognome, Città)

• determinare codice fiscale, cognome e nome degli utenti che possiedono più di tre numeri telefonici

```
select CF, Cognome, Nome
from Utente join Abbonamento on CF = CFUtente 
group by CF,Cognome,Nome
having count(Numero)> 3
```
## **Interrogazione 3** (2)

CELLULARE (Codice, CFUtente, Modello, Marca, Colore) ABBONAMENTO(Numero, CFUtente, Operatore, Tariffa) UTENTE(CF, Nome, Cognome, Città)

• determinare codice fiscale, cognome e nome degli utenti che possiedono più di tre numeri telefonici

```
select CF, Cognome, Nome
from Utente 
Where CF in (Select CFUtente 
              from Abbonamento 
              group by CFUtente
              having count (Numero) > 3)
```
### **Interrogazione 4**

CELLULARE (Codice, CFUtente, Modello, Marca, Colore) ABBONAMENTO(Numero, CFUtente, Operatore, Tariffa) UTENTE(CF, Nome, Cognome, Città)

• determinare, per ciascun operatore, il numero di abbonamenti e di persone servite

select Operatore, count (Numero), count(distinct CFUtente) from Abbonamento group by Operatore

## **Interrogazione 5** (1)

CELLULARE (Codice, CFUtente, Modello, Marca, Colore) ABBONAMENTO(Numero, CFUtente, Operatore, Tariffa) UTENTE(CF, Nome, Cognome, Città)

• determinare gli operatori che hanno l'esclusiva per almeno una città

```
select distinct A1.Operatore
from Abbonamento as A1 join Utente as U1
       on CFUtente = CF
where not exists
       (select *
        from Abbonamento as A2 join
             Utente as U2 on CFUtente = CF
        where U1.Città = U2.Città and
             A1.Operatore <> A2.Operatore)
                 www.vincenzocalabro.it 130
```
## **Interrogazione 5** (2)

CELLULARE (Codice, CFUtente, Modello, Marca, Colore) ABBONAMENTO(Numero, CFUtente, Operatore, Tariffa) UTENTE(CF, Nome, Cognome, Città)

• determinare gli operatori che hanno l'esclusiva per almeno una città

```
select distinct A1.Operatore
from Abbonamento as A1 join Utente as U1
       on CFUtente = CF
where A1.Città not in 
       (select A2.Città
        from Abbonamento as A2 join
             Utente as U2 on CFUtente = CF
        where A1.Operatore <> A2.Operatore)
```
## **Interrogazione 5** (3)

CELLULARE (Codice, CFUtente, Modello, Marca, Colore) ABBONAMENTO(Numero, CFUtente, Operatore, Tariffa) UTENTE(CF, Nome, Cognome, Città)

• determinare gli operatori che hanno l'esclusiva per almeno una città

```
select distinct Operatore
from Abbonamento as A1 join Utente as U1
       on CFUtente = CF
where Città in
       (select Città
        from Abbonamento as A2 join
             Utente as U2 on CFUtente = CF
        group by Città
        having count(distinct Operatore)=1)
```
# **Interrogazione 6**

RADIO (Codice, Nome, Frequenza, Luogo) PROGRAMMA (Codice, Nome, Conduttore, FasciaOraria, Durata, Tipo, CodiceRadio)

• determinare il codice delle radio per cui il numero totale di ore di programmi musicali è minore o uguale a 8 (si noti che la radio ritornate devono avere almeno un programma musicale)

```
select CodiceRadio
from Programma
where Tipo = 'musicale'
group by CodiceRadio
having sum (Durata) \leq 8
```
## **Interrogazione 7** (1)

RADIO (Codice, Nome, Frequenza, Luogo) PROGRAMMA (Codice, Nome, Conduttore, FasciaOraria, Durata, Tipo, CodiceRadio)

• determinare il nome e la frequenza delle radio che trasmettono in un luogo dove non trasmette alcuna altra radio

```
select R1.Nome, R1.Frequenza
from Radio as R1
where R1.Luogo not in 
        (select R2.Luogo
        from Radio as R2
        where R1.Codice <> R2.Codice)
```
## **Interrogazione 7** (2)

RADIO (Codice, Nome, Frequenza, Luogo) PROGRAMMA (Codice, Nome, Conduttore, FasciaOraria, Durata, Tipo, CodiceRadio)

• determinare il nome e la frequenza delle radio che trasmettono in un luogo dove non trasmette alcuna altra radio

```
select R1.Nome, R1.Frequenza
from Radio as R1
where not exists
        (select *
        from Radio as R2
        where R1.Luogo = R2.Luogo
             and R1.Codice <> R2.Codice)
```
## **Interrogazione 8** (1)

RADIO (Codice, Nome, Frequenza, Luogo) PROGRAMMA (Codice, Nome, Conduttore, FasciaOraria, Durata, Tipo, CodiceRadio)

• determinare il nome del conduttore che conduce esclusivamente programmi di tipo musicale

```
select distinct Conduttore
from Programma 
where Tipo = 'musicale' 
       except 
select Conduttore
from Programma 
where Tipo <> 'musicale'
```
## **Interrogazione 8** (2)

RADIO (Codice, Nome, Frequenza, Luogo) PROGRAMMA (Codice, Nome, Conduttore, FasciaOraria, Durata, Tipo, CodiceRadio)

• determinare il nome del conduttore che conduce esclusivamente programmi di tipo musicale

```
select distinct Conduttore
from Programma 
where Tipo = 'musicale' and 
   Conduttore not in 
              (select Conduttore
               from Programma
               where Tipo <> 'musicale')
```
### **Interrogazione 8** (3)

RADIO (Codice, Nome, Frequenza, Luogo) PROGRAMMA (Codice, Nome, Conduttore, FasciaOraria, Durata, Tipo, CodiceRadio)

• determinare il nome del conduttore che conduce esclusivamente programmi di tipo musicale

```
select distinct Conduttore
from Programma as P1
where P1.Tipo = 'musicale' and not exists
              (select *
             from Programma as P2
             where P1.Conduttore = P2.Conduttore
             and P2.Tipo <> 'musicale')
```
# **Interrogazione 9**

RADIO (Codice, Nome, Frequenza, Luogo) PROGRAMMA (Codice, Nome, Conduttore, FasciaOraria, Durata, Tipo, CodiceRadio)

• determinare il nome delle radio che trasmettono il maggior numero di programmi

```
create view NumProgrammi (NomeRadio, NumProg) as
 select R. Nome, count (*)from Radio as R join Programma as P
       on R.Codice = P.CodiceRadio
 group by P.CodiceRadio, R.Nome
```

```
select NomeRadio
from NumProgrammi
where Numberq = (select max(NumProgram))from NumProgrammi)
                www.vincenzocalabro.it 139
```
#### VINCENZO CALABRÒ

LinkedIn vincenzocalabro

**www.vincenzocalabro.it**